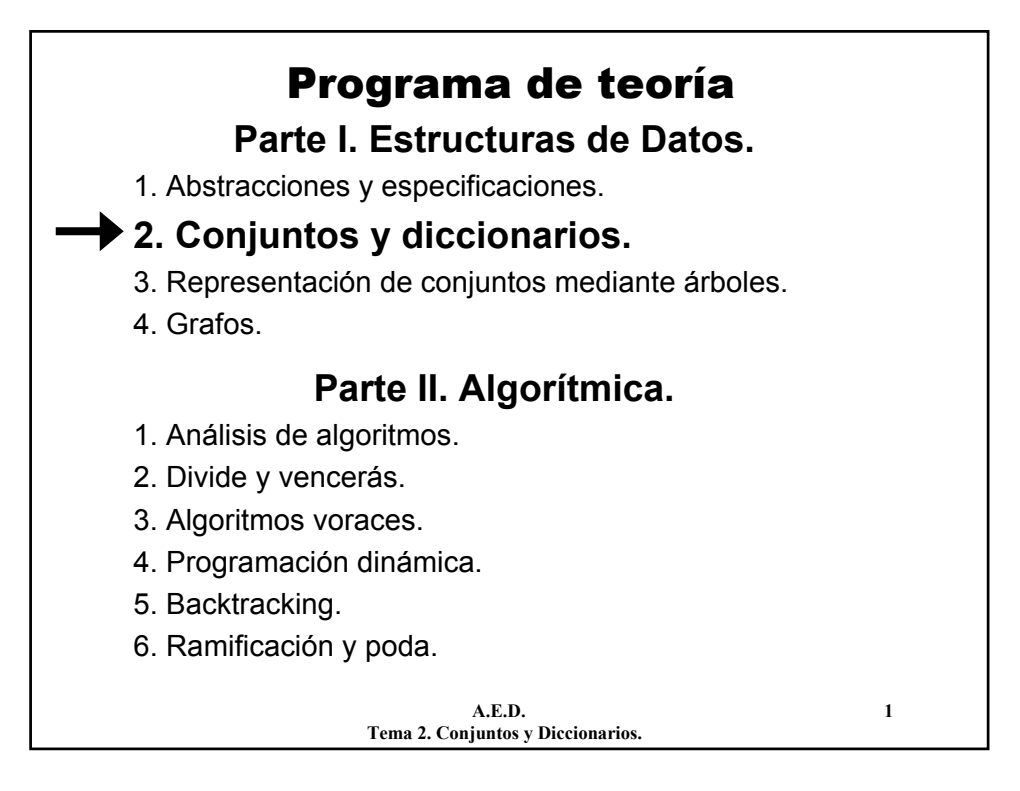

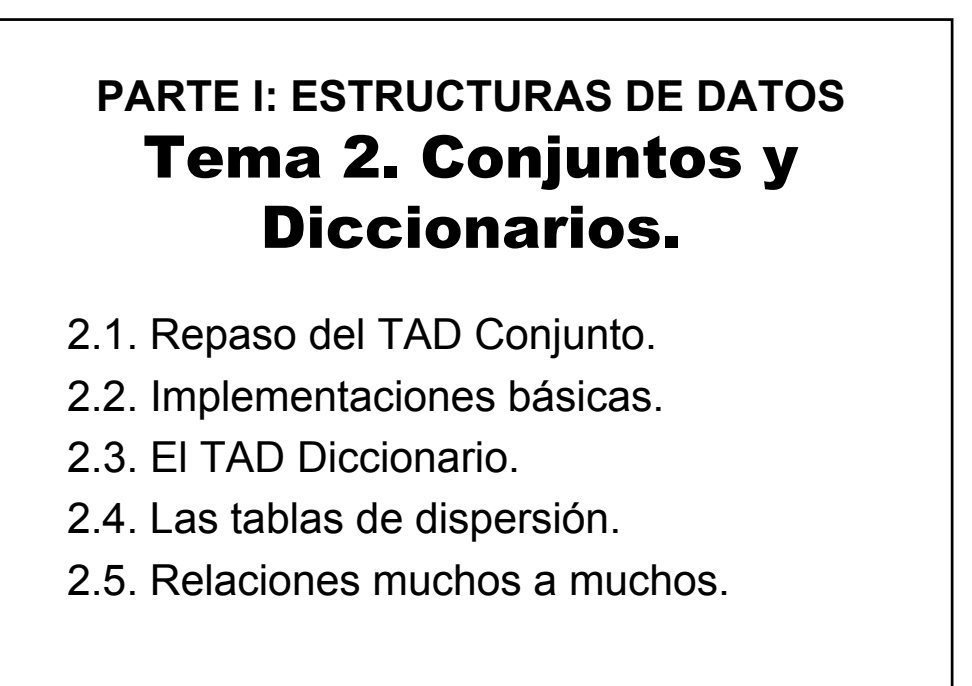

**A.E.D. 2 Tema 2. Conjuntos y Diccionarios.**

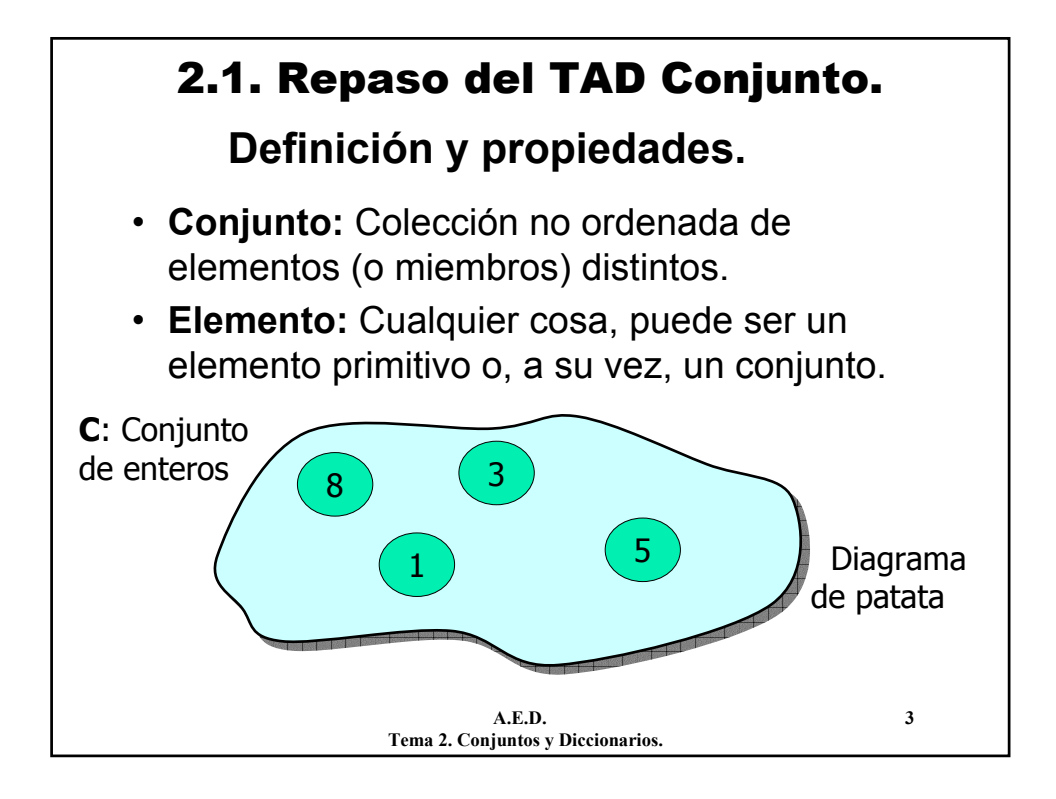

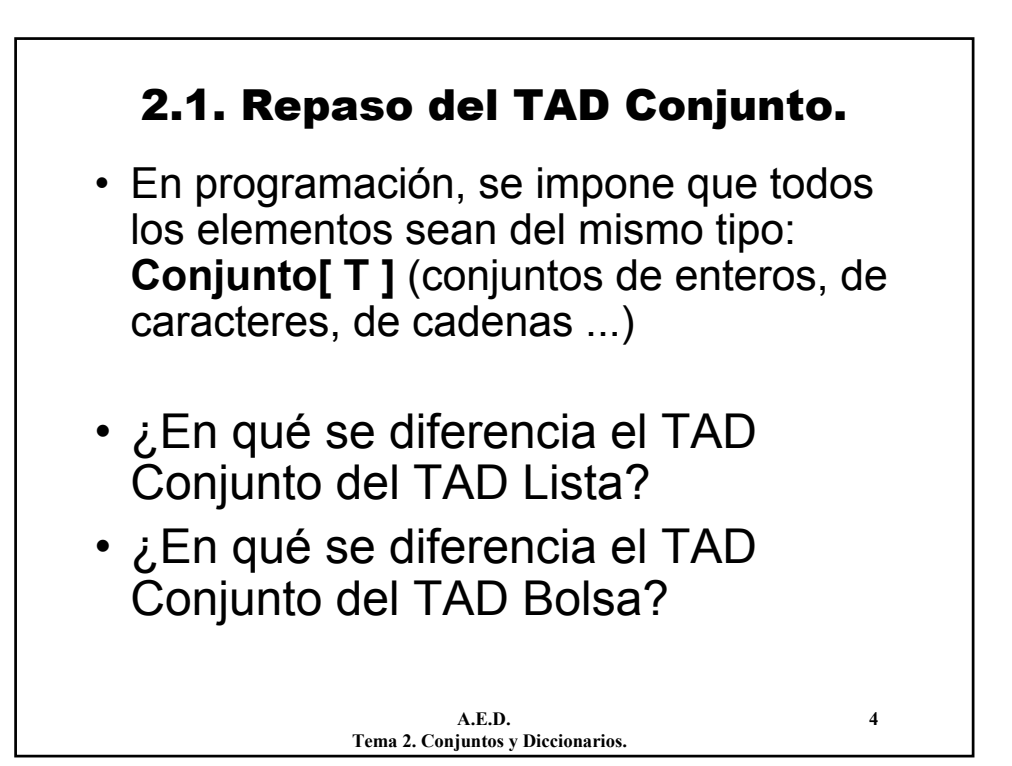

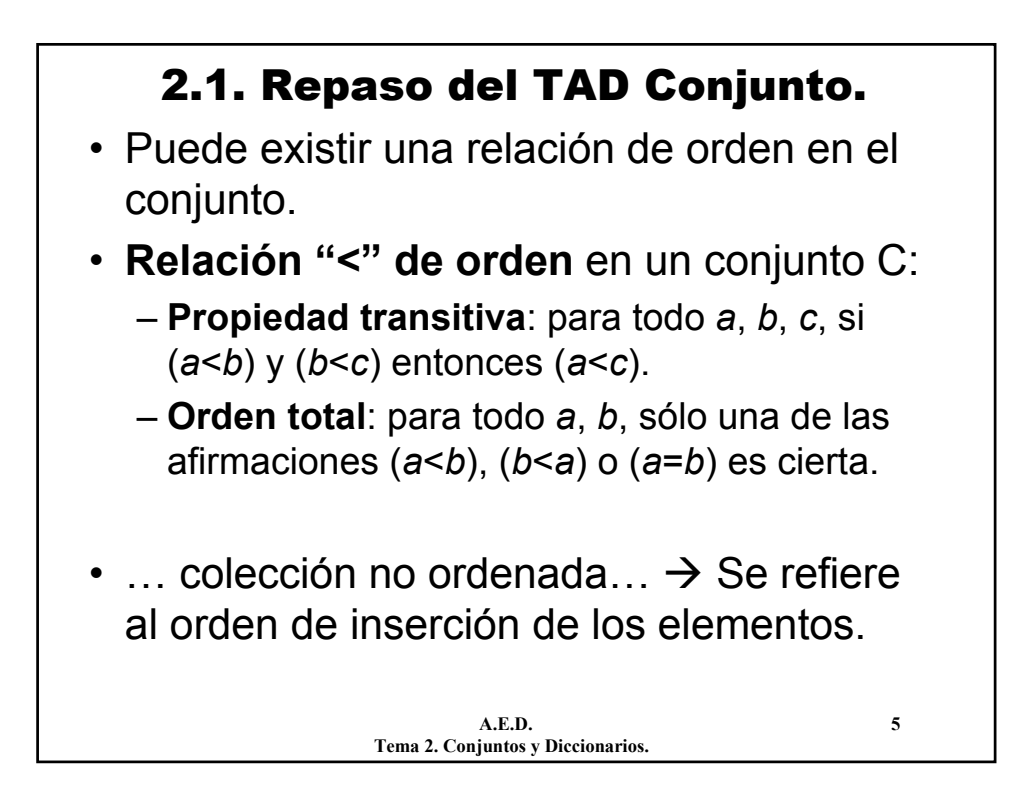

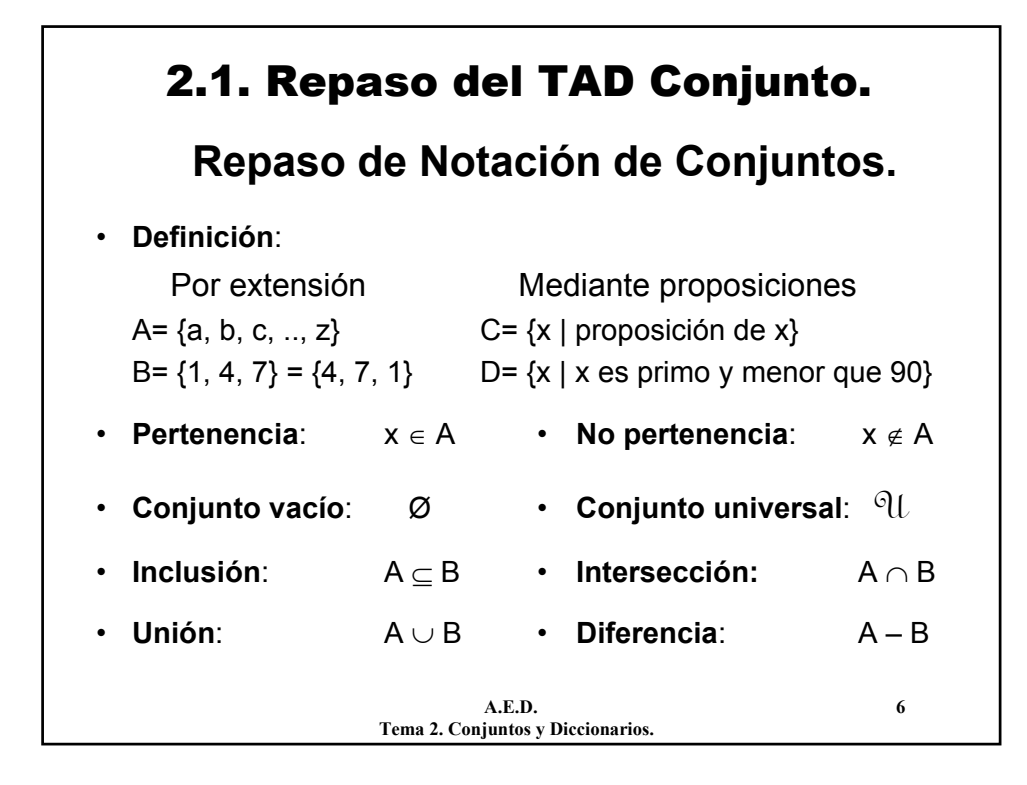

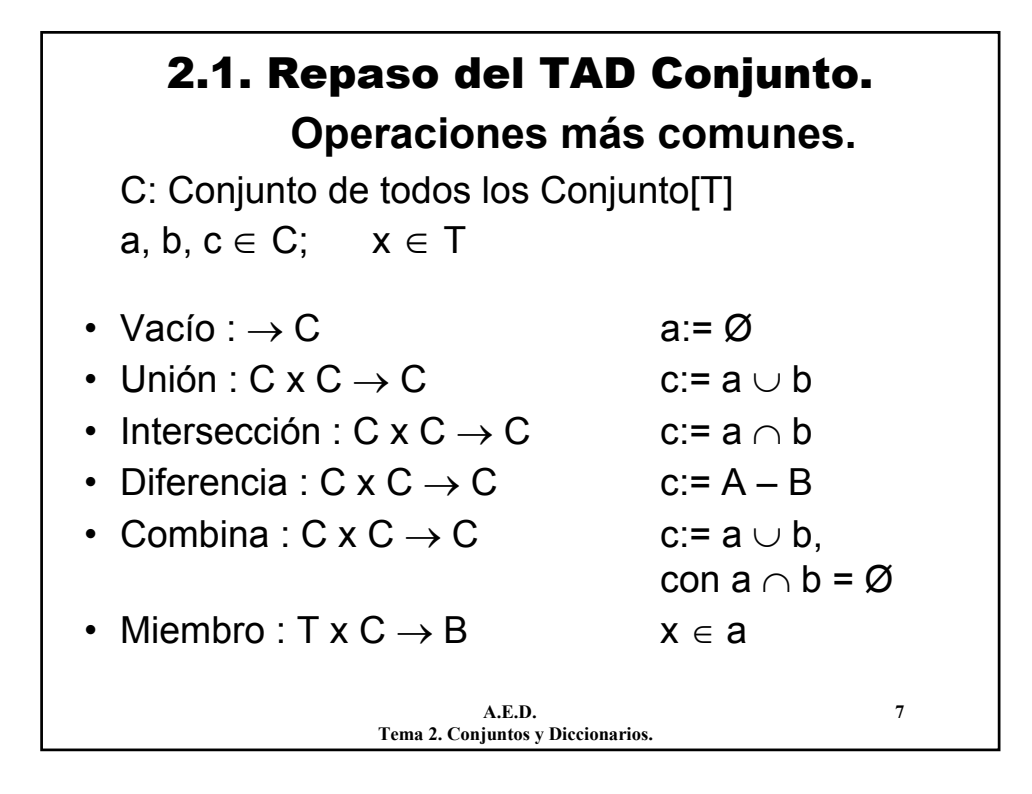

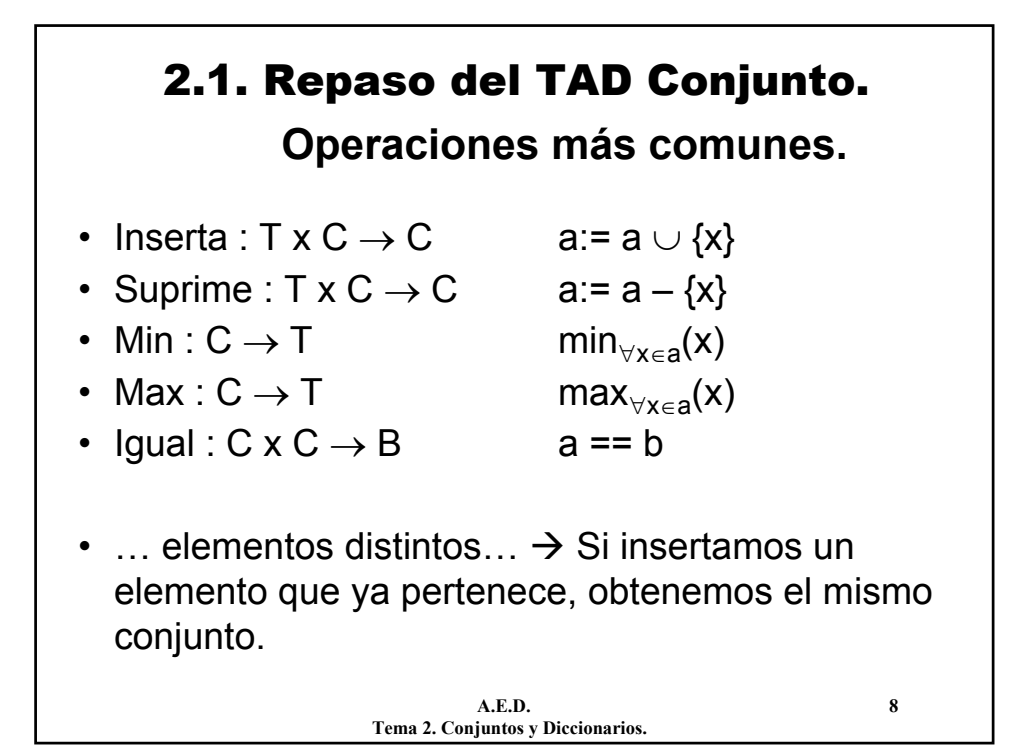

## 2.2. Implementaciones básicas.

- **Problema:** ¿Cómo representar el tipo conjunto, de forma que las operaciones se ejecuten rápidamente, con un uso razonable de memoria?
- **Respuesta:**
- Dos tipos de **implementaciones básicas**:
	- Mediante arrays de booleanos.
	- Mediante listas de elementos.
- La mejor implementación depende de cada aplicación concreta:
	- Operaciones más frecuentes en esa aplicación.
	- Tamaño y variabilidad de los conjuntos usados.
	- Etc.

**A.E.D. 9 Tema 2. Conjuntos y Diccionarios.**

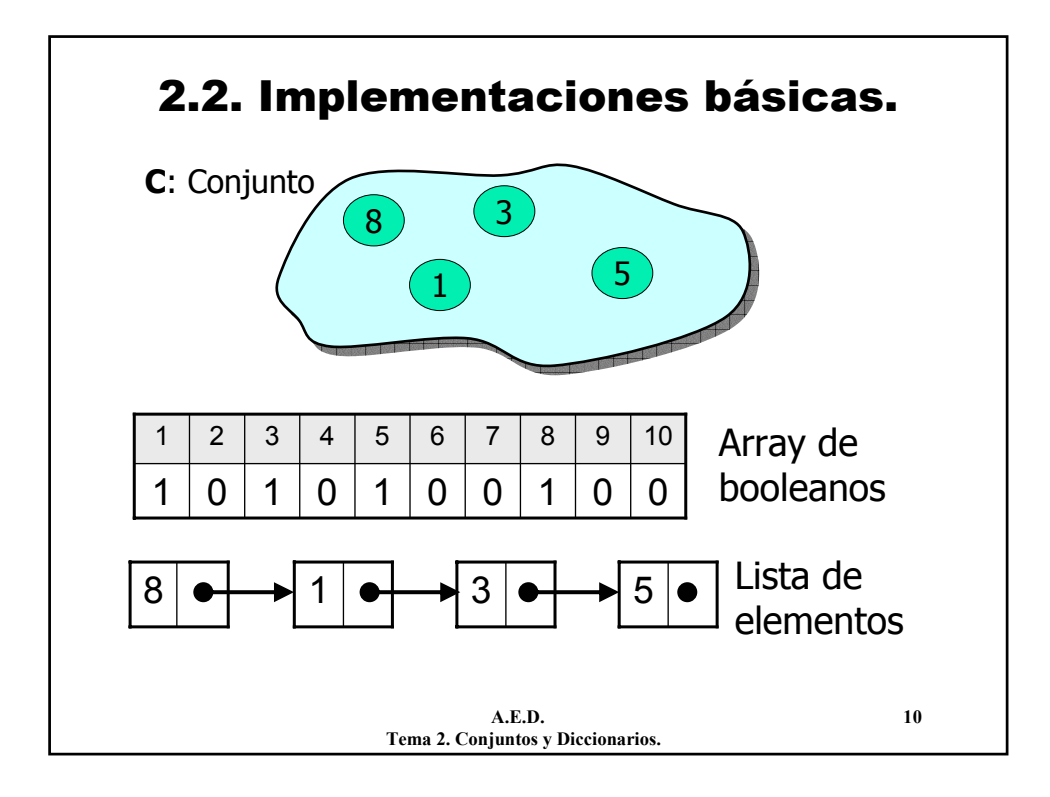

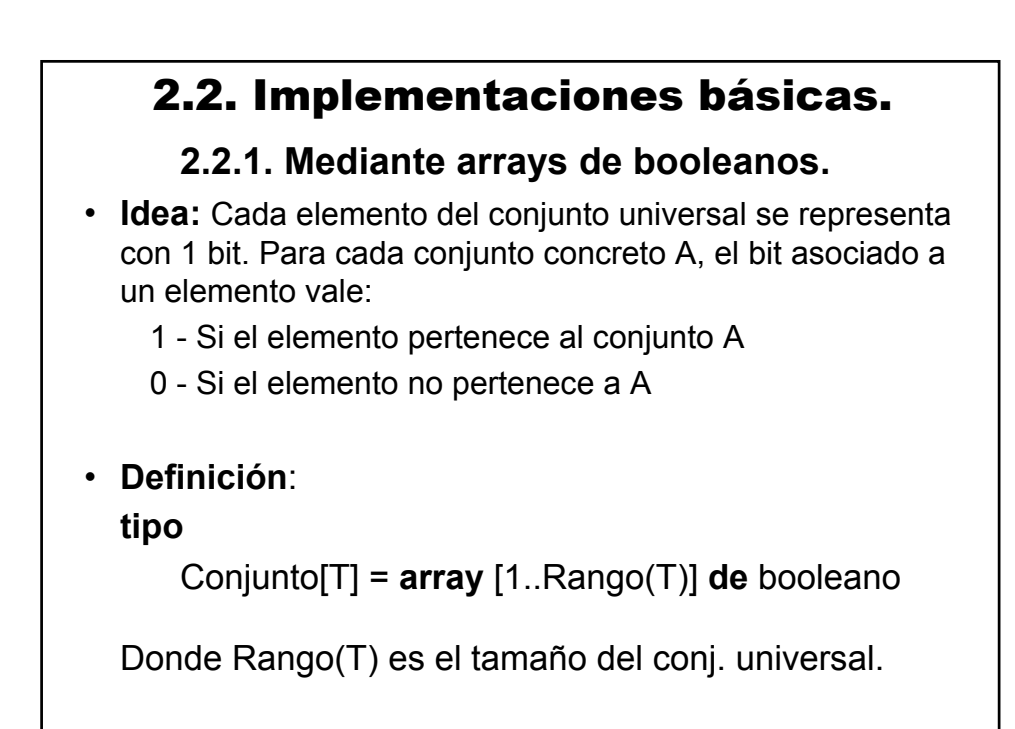

**A.E.D. 11 Tema 2. Conjuntos y Diccionarios.**

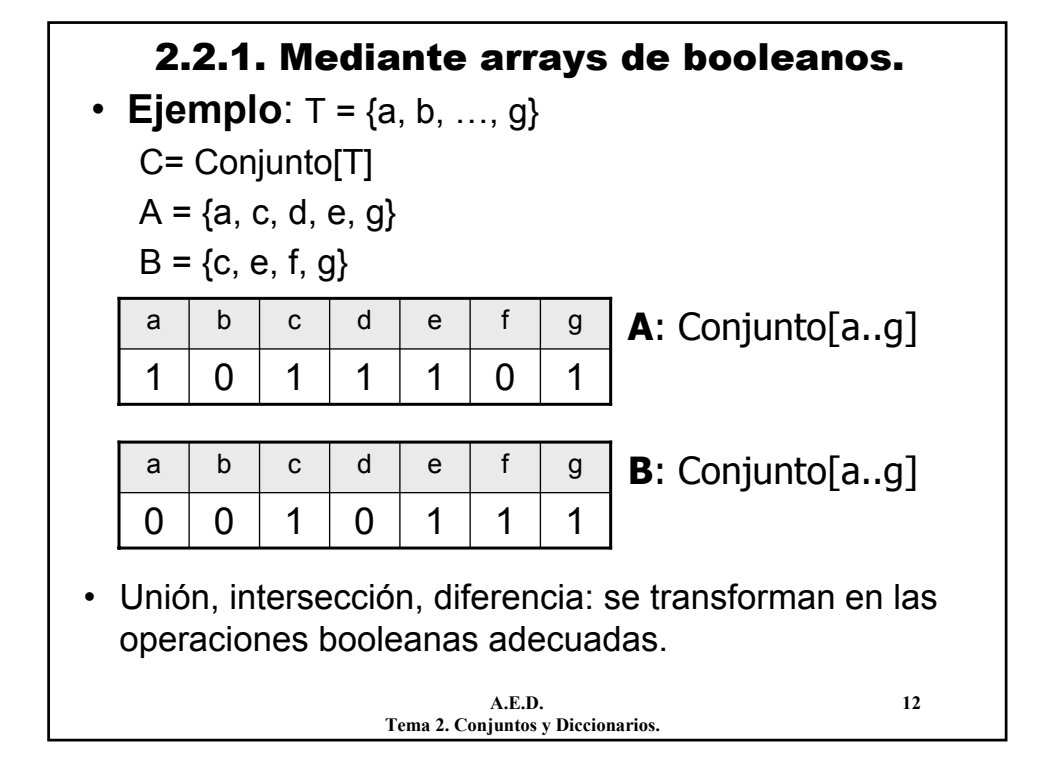

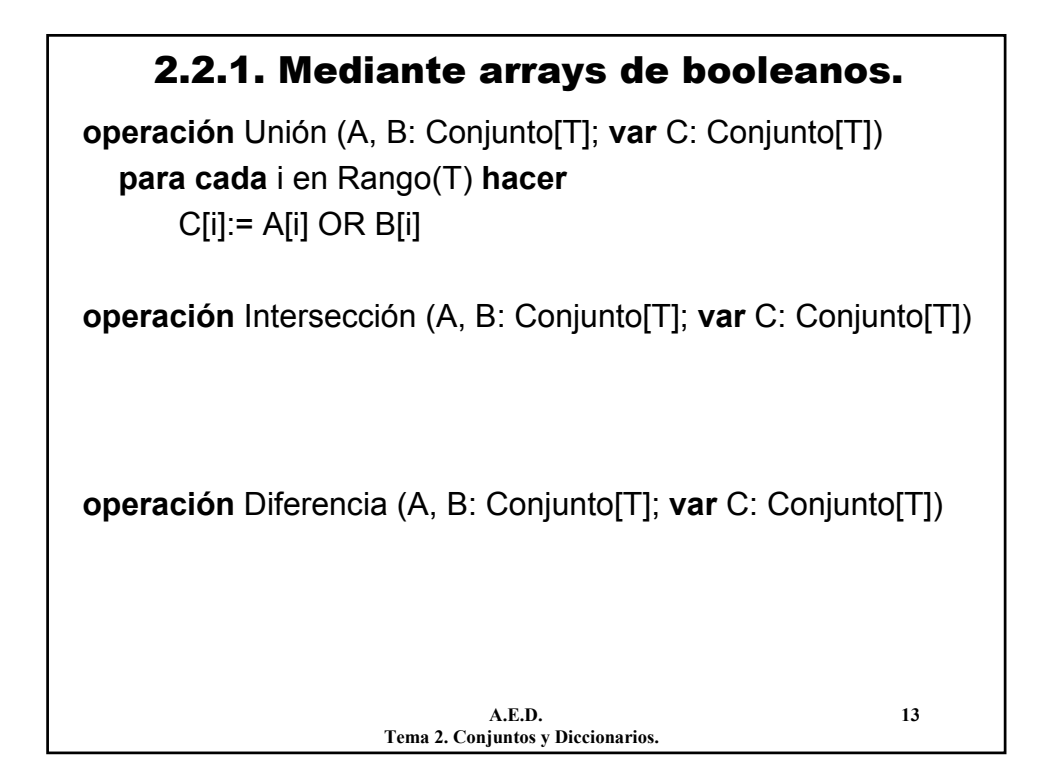

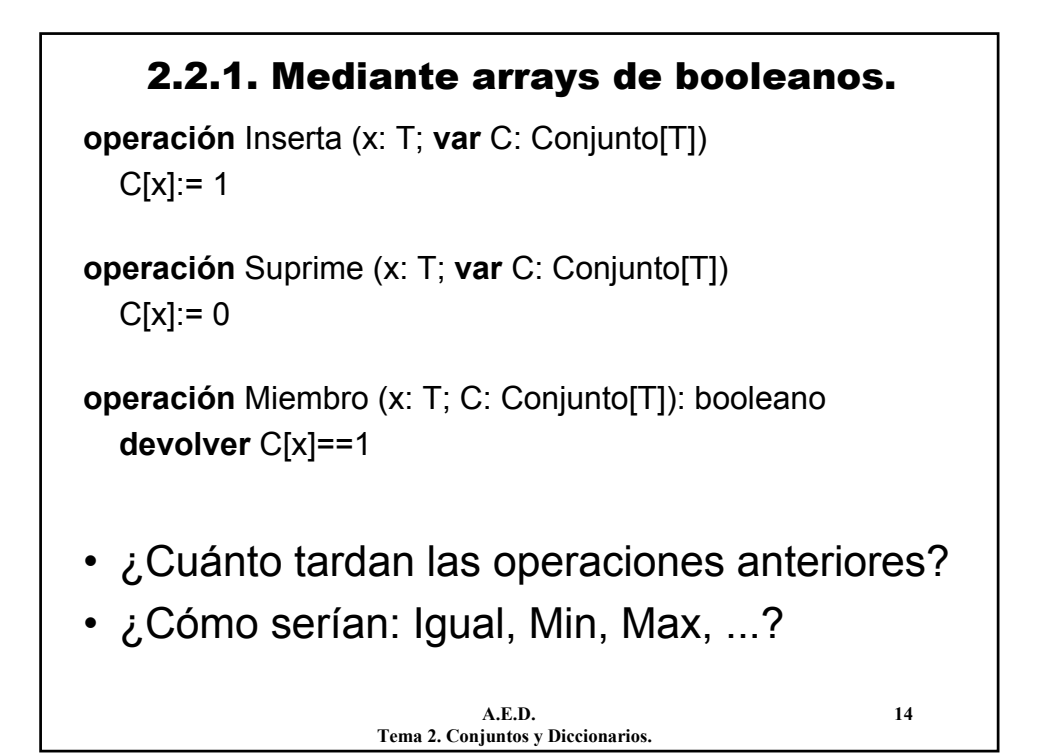

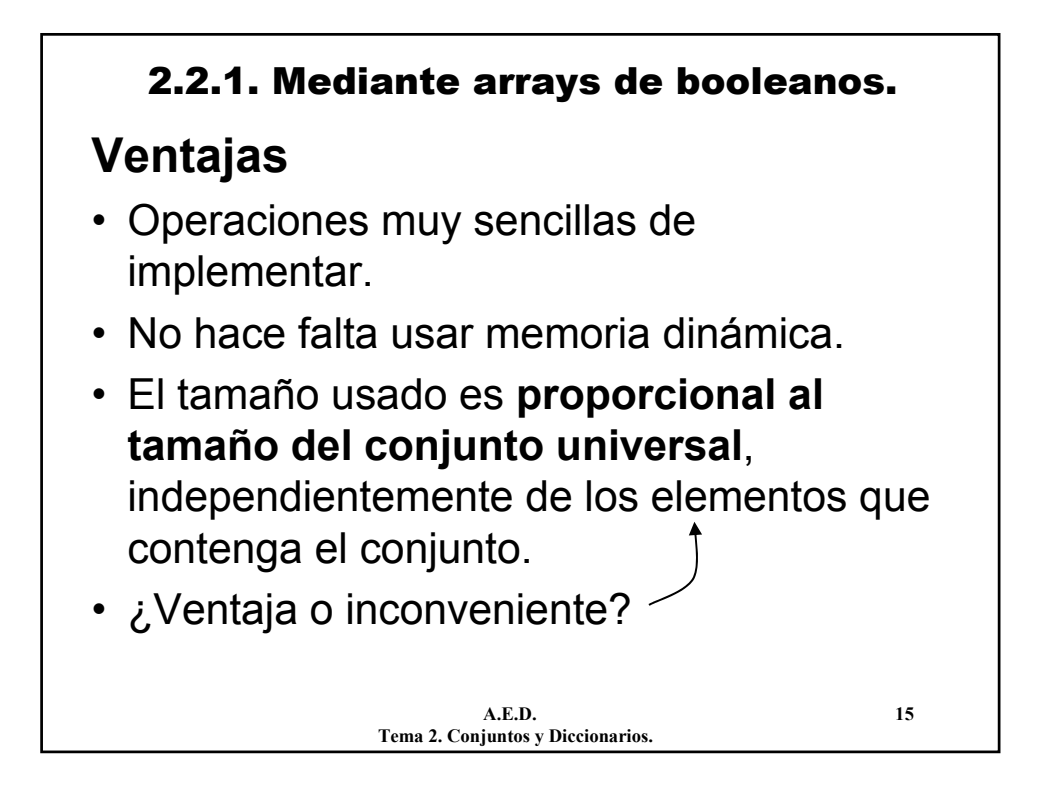

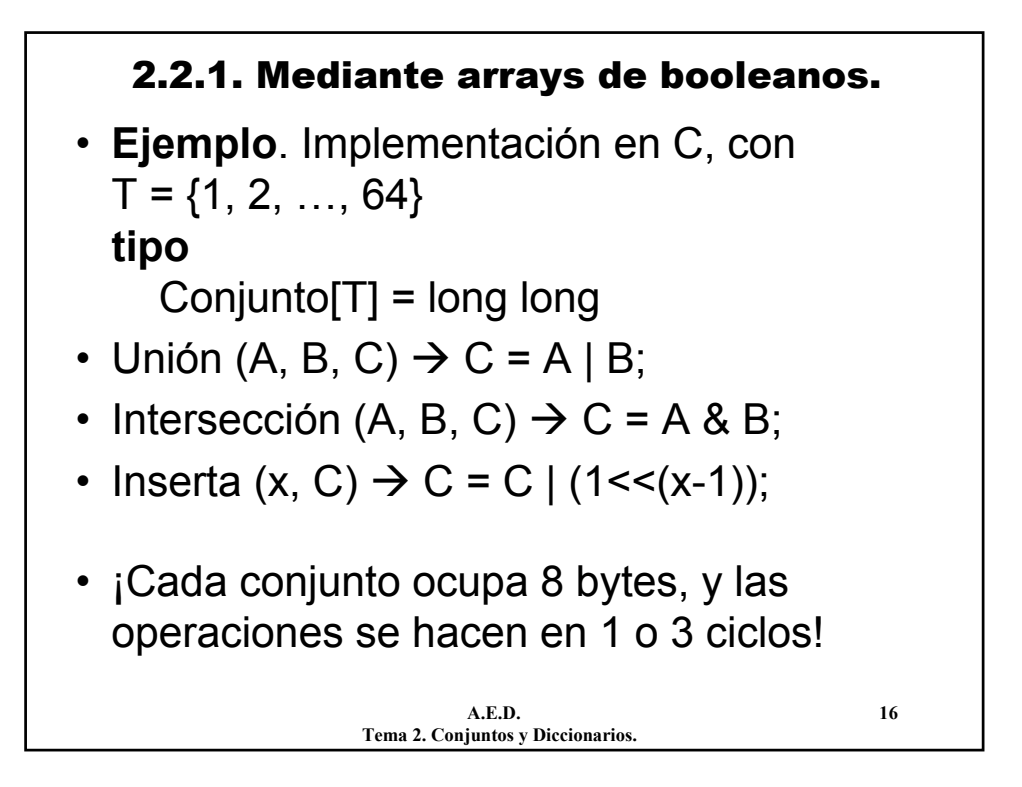

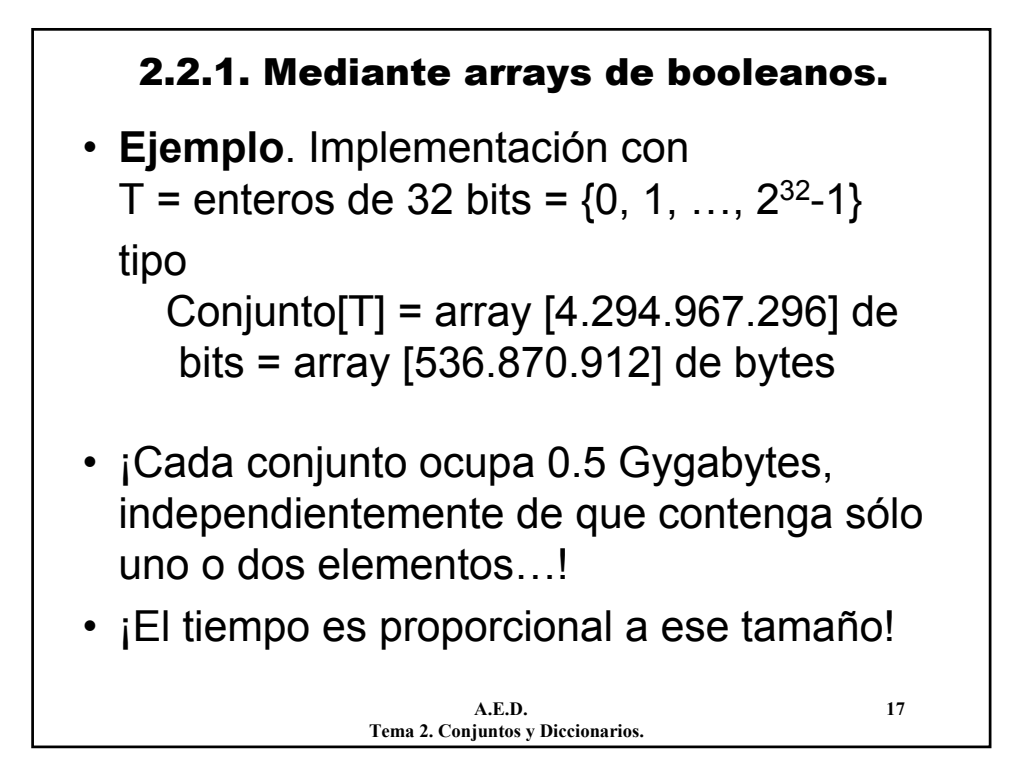

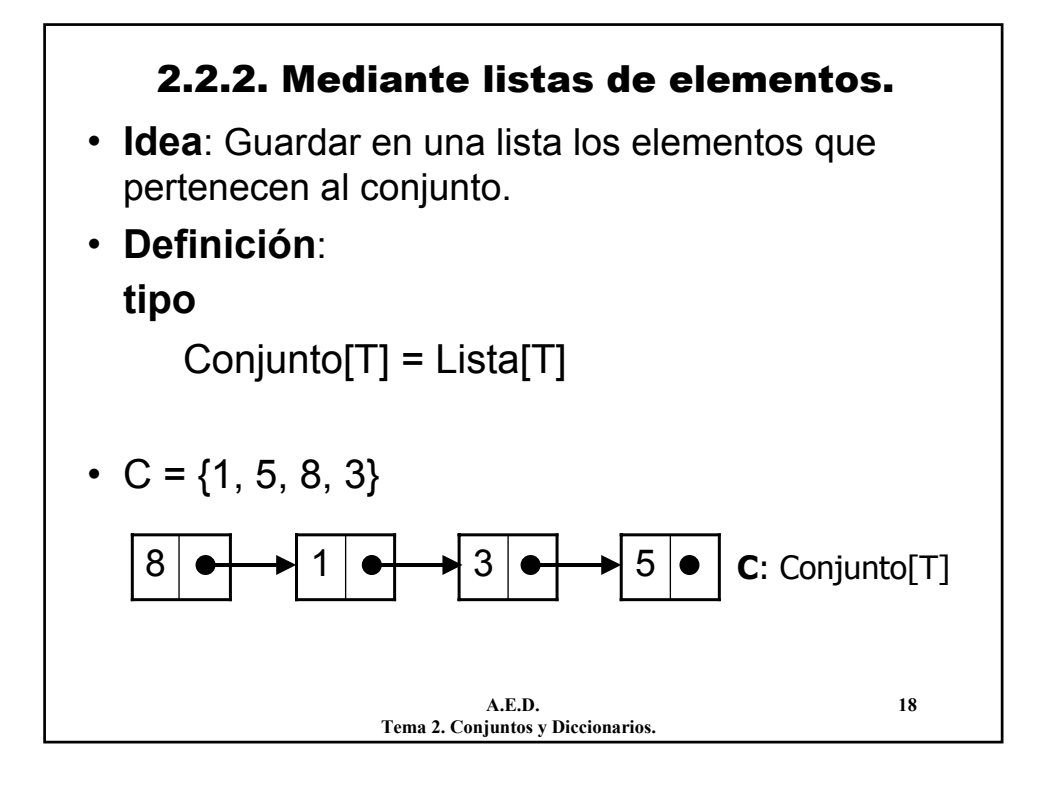

## 2.2.2. Mediante listas de elementos.

### **Ventajas:**

- Utiliza espacio proporcional al tamaño del conjunto representado (no al conjunto universal).
- El conjunto universal puede ser muy grande, o incluso infinito.

### **Inconvenientes:**

- Las operaciones son menos eficientes si el conjunto universal es reducido.
- Gasta más memoria y tiempo si los conjuntos están muy llenos.
- Más complejo de implementar.

**A.E.D. 19 Tema 2. Conjuntos y Diccionarios.**

#### **A.E.D. 20** 2.2.2. Mediante listas de elementos. **operación** Miembro (x: T; C: Conjunto[T]): booleano Primero(C) **mientras** Actual(C) ≠ x AND NOT EsUltimo(C) **hacer** Avanzar(C) **devolver** Actual(C) == x **operación** Intersección (A, B; Conjunto[T]; **var** C: Conjunto[T]) C:= ListaVacía Primero(A) **mientras** NOT EsUltimo(A) **hacer si** Miembro(Actual(A), B) **entonces** InsLista(C, Actual(A)) Avanzar(A) **finmientras**

**Tema 2. Conjuntos y Diccionarios.**

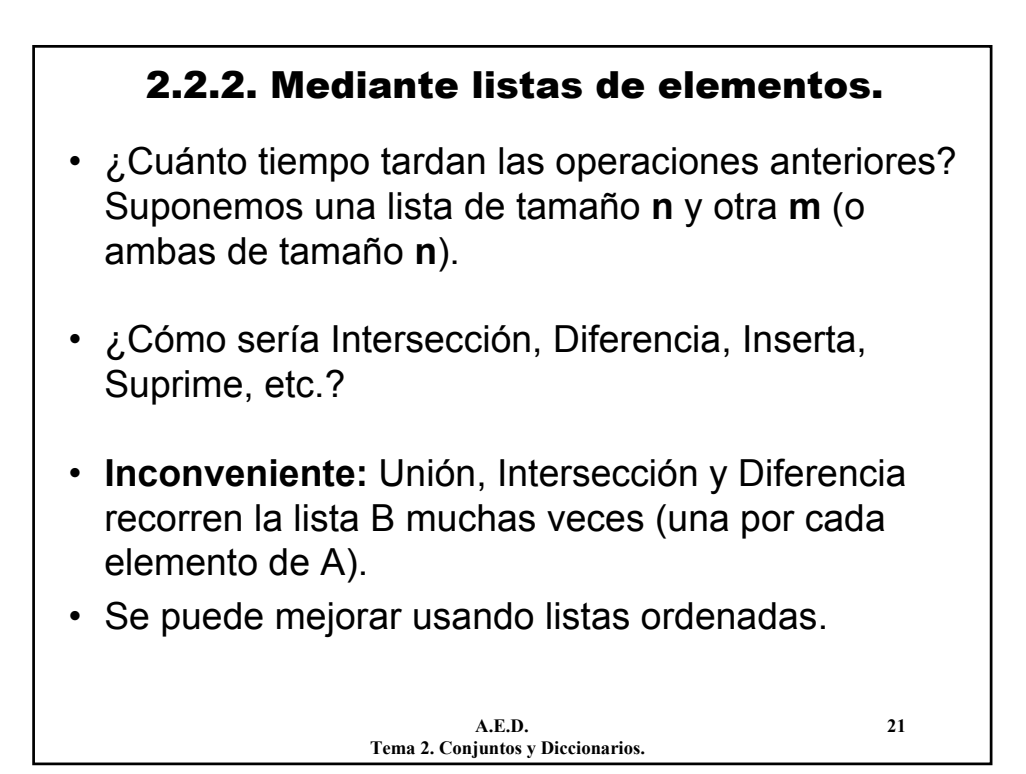

![](_page_10_Figure_1.jpeg)

![](_page_11_Figure_0.jpeg)

![](_page_11_Figure_1.jpeg)

![](_page_12_Figure_0.jpeg)

![](_page_12_Figure_1.jpeg)

![](_page_13_Figure_0.jpeg)

![](_page_13_Figure_1.jpeg)

![](_page_14_Figure_0.jpeg)

![](_page_14_Picture_1.jpeg)

![](_page_15_Figure_0.jpeg)

![](_page_15_Picture_1.jpeg)

![](_page_16_Figure_0.jpeg)

![](_page_16_Figure_1.jpeg)

![](_page_17_Figure_0.jpeg)

![](_page_17_Figure_1.jpeg)

### 2.4. Las tablas de dispersión.

• **Ejemplo**. tipo\_clave = entero de 32 bits. Fun. de disp.:  $h(x) = (37 \cdot x^2 + 61 \cdot x \cdot \sqrt{(x)})$  mod B Más sencilla: h(x) = x módulo B

• Sea B = 10, D =  $\{9, 25, 33, 976, 285, 541, 543, 2180\}$ 

![](_page_18_Figure_3.jpeg)

![](_page_18_Figure_4.jpeg)

![](_page_19_Figure_0.jpeg)

![](_page_19_Figure_1.jpeg)

#### 2.4.1. Dispersión abierta.

![](_page_20_Figure_1.jpeg)

• **Ojo:** ¿Qué ocurre si la función de dispersión no reparte bien los elementos?

## **Utilización de memoria**

- Si 1 puntero =  $k_1$  bytes, 1 elemento =  $k_2$  bytes.
- En las celdas:  $(k_1 + k_2)n$
- En la tabla:  $k_1 B$

### **Conclusión:**

**Menos cubetas:** Se gasta menos memoria. **Más cubetas:** Operaciones más rápidas.

> **A.E.D. 41 Tema 2. Conjuntos y Diccionarios.**

![](_page_20_Figure_11.jpeg)

![](_page_21_Figure_0.jpeg)

#### **A.E.D. 44** 2.4.2. Dispersión cerrada. • La secuencia de posiciones recorridas para un elemento se suele denominar **cadena** o **secuencia de búsqueda**. • **Consultar (clave, T): valor** k:= h(clave)  $i := 0$ : **mientras** T[k].clave ≠ clave AND T[k].clave ≠ VACIO AND i<B **hacer**  $i = i + 1$ k:= hi(clave) **finmientras si** T[k].clave == clave entonces **devolver** T[k].valor **sino devolver** NULO

**Tema 2. Conjuntos y Diccionarios.**

![](_page_22_Figure_0.jpeg)

![](_page_22_Figure_1.jpeg)

![](_page_23_Figure_0.jpeg)

![](_page_23_Figure_1.jpeg)

![](_page_24_Figure_0.jpeg)

![](_page_24_Figure_1.jpeg)

![](_page_25_Figure_0.jpeg)

![](_page_25_Picture_1.jpeg)

![](_page_26_Figure_0.jpeg)

![](_page_26_Figure_1.jpeg)

![](_page_27_Figure_0.jpeg)

![](_page_27_Picture_1.jpeg)

![](_page_28_Figure_0.jpeg)

![](_page_28_Picture_1.jpeg)

![](_page_29_Figure_0.jpeg)

![](_page_29_Figure_1.jpeg)

![](_page_30_Figure_0.jpeg)

![](_page_30_Picture_1.jpeg)

![](_page_31_Figure_0.jpeg)

![](_page_31_Figure_1.jpeg)

![](_page_32_Figure_0.jpeg)

## 2.5.1. Representaciones básicas.

• **Opción 3:** Matriz de booleanos. Una dimensión para las páginas y otra para las palabras.

![](_page_32_Picture_192.jpeg)

- Uso de memoria:  $3.10^9$  x  $2.10^7$  bits =  $6/8.10^{16}$  bytes = ji75.000 Terabytes!! ji50.000 veces más memoria!!
- Sólo 1 de cada 700.000 celdas será true.
- **Buscar páginas dada una palabra:** recorrer una fila: 3·109 elementos.
- **Buscar palabras en una página dada:** recorrer una columna: 2·107 elementos.

**A.E.D. 66 Tema 2. Conjuntos y Diccionarios.**

# **A.E.D. 67** 2.5.2. Listas múltiples. • Ninguna estructura, por sí misma, proporciona un buen tiempo de ejecución con un uso de memoria razonable. • Con listas, una operación es rápida y la otra muy ineficiente. • **Solución:** combinar las dos estructuras de listas en una sola. – Listas de palabras en una página: sig\_pal. – Lista de páginas en una palabra: sig\_pag. – Las listas son circulares.

**Tema 2. Conjuntos y Diccionarios.**

![](_page_33_Figure_1.jpeg)

![](_page_34_Figure_0.jpeg)

![](_page_34_Figure_1.jpeg)

![](_page_35_Figure_0.jpeg)

![](_page_35_Picture_1.jpeg)